# Data transformation with dplyr : : CHEAT SHEET

**dplyr** functions work with pipes and expect **tidy data**. In tidy data:

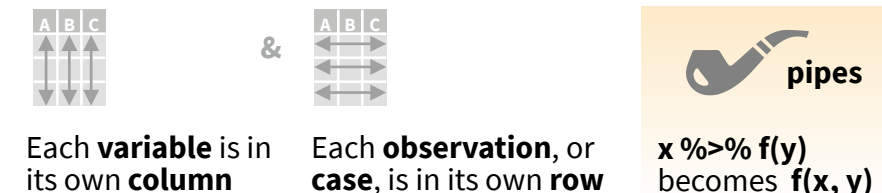

its own **column**

### Summarise Cases

Apply **summary functions** to columns to create a new table of summary statistics. Summary functions take vectors as input and return one value (see back).

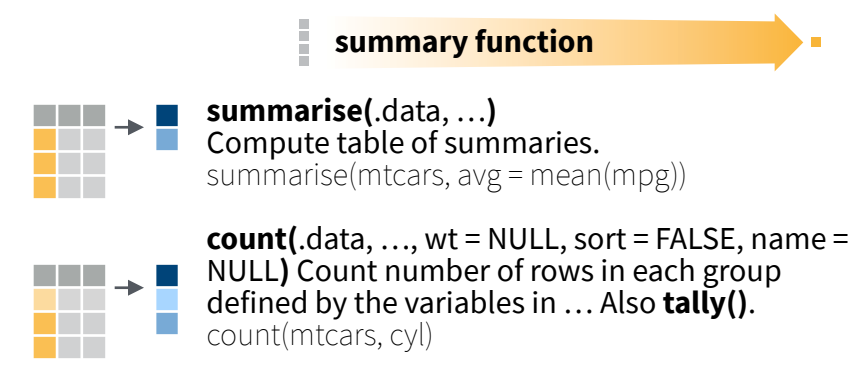

### Group Cases

Use **group\_by(**.data, …, .add = FALSE, .drop = TRUE**)** to create a "grouped" copy of a table grouped by columns in ... dplyr functions will manipulate each "group" separately and combine the results.

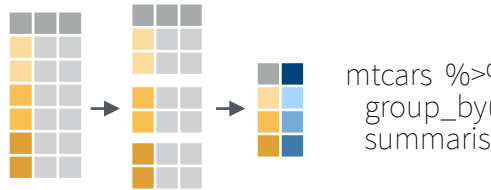

mtcars %>% group\_by(cyl) %>% summarise(avg = mean(mpg))

Use **rowwise(**.data, …**)** to group data into individual rows. dplyr functions will compute results for each row. Also apply functions to list-columns. See tidyr cheat sheet for list-column workflow.

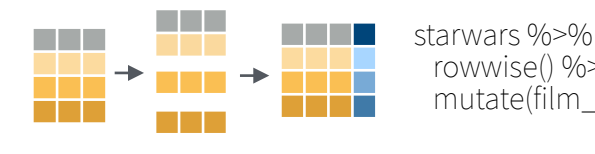

 rowwise() %>% mutate(film\_count = length(films))

**ungroup(**x, …**)** Returns ungrouped copy of table. ungroup(g\_mtcars)

### Manipulate Cases

### **EXTRACT CASES**

**wwwwww**

Row functions return a subset of rows as a new table.

- **becomes <b>f(x, y) filter(**.data, ..., .preserve = FALSE) Extract rows that meet logical criteria. filter(mtcars, mpg > 20)
	- **distinct(**.data, …, .keep\_all = FALSE**)** Remove rows with duplicate values. distinct(mtcars, gear) **www.com**<br>The component of the component of the component of the component of the component of the component of the<br>The component of the component of the component of the component of the component of the component of the

**slice(**.data, …, .preserve = FALSE**)** Select rows by position. slice(mtcars, 10:15)

a sa T **slice sample(.data, ..., n, prop, weight**  $by =$ **www.facebook.com**<br>The contract of the contract of the contract of the contract of the contract of the contract of the contract of<br>The contract of the contract of the contract of the contract of the contract of the contrac NULL, replace = FALSE**)** Randomly select rows. Use n to select a number of rows and prop to select a fraction of rows. slice sample(mtcars,  $n = 5$ , replace = TRUE)

**slice\_min(**.data, order\_by, …, n, prop, with\_ties = TRUE**)** and **slice\_max()** Select rows with the lowest and highest values. slice  $min(mtcars, mpg, prop = 0.25)$ 

**slice\_head(**.data, …, n, prop**)** and **slice\_tail()** Select the first or last rows. slice head(mtcars,  $n = 5$ ) **www.communications**<br>Entertainment<br>Entertainment

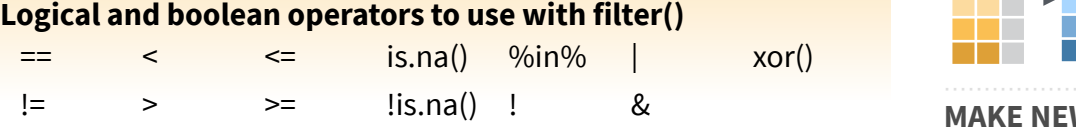

See **?base::Logic** and **?Comparison** for help.

#### **ARRANGE CASES**

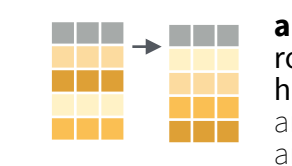

**arrange(**.data, …, .by\_group = FALSE**)** Order rows by values of a column or columns (low to high), use with **desc()** to order from high to low. arrange(mtcars, mpg) arrange(mtcars, desc(mpg))

### **ADD CASES**

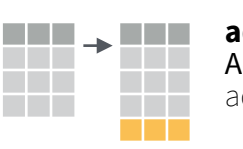

**add\_row(.**data, …, .before = NULL, .after = NULL**)**  Add one or more rows to a table. add\_row(cars, speed =  $1$ , dist =  $1$ )

### Manipulate Variables

#### **EXTRACT VARIABLES**

Column functions return a set of columns as a new vector or table.

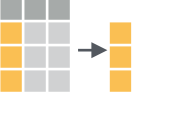

**pull(**.data, var = -1, name = NULL, …**)** Extract column values as a vector, by name or index. pull(mtcars, wt)

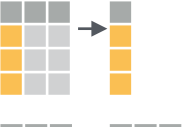

**select(**.data, …**)** Extract columns as a table. select(mtcars, mpg, wt)

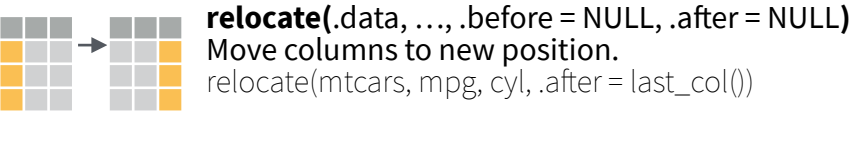

#### **Use these helpers with select() and across()**

e.g. select(mtcars, mpg:cyl)

**contains(**match**) ends\_with(**match**) starts\_with(**match**) matches(**match**) :**, e.g. mpg:cyl **-**, e.g, -gear **everything() num\_range(**prefix, range**) all\_of(**x**)/any\_of(**x, …, vars**)**

#### **MANIPULATE MULTIPLE VARIABLES AT ONCE**

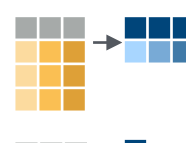

**across(**.cols, .funs, …, .names = NULL**)** Summarise or mutate multiple columns in the same way. summarise(mtcars, across(everything(), mean))

**c\_across(**.cols**)** Compute across columns in row-wise data. transmute(rowwise(UKgas), total = sum(c\_across(1:2)))

### **MAKE NEW VARIABLES**

a sa Tan

Apply **vectorized functions** to columns. Vectorized functions take vectors as input and return vectors of the same length as output (see back).

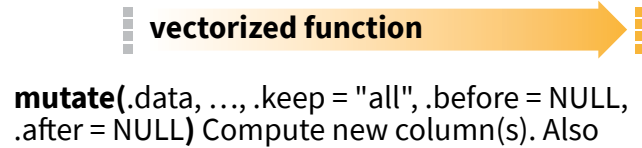

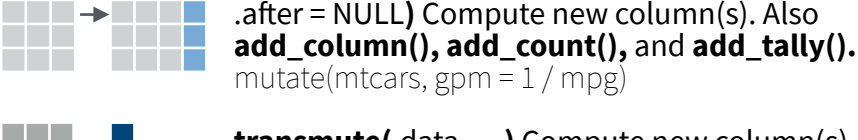

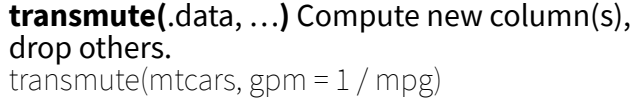

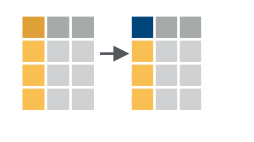

**www.** 

a a shekara

**rename(**.data, …**)** Rename columns. Use **rename\_with()** to rename with a function. rename(cars, distance = dist)

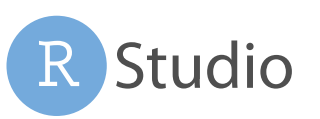

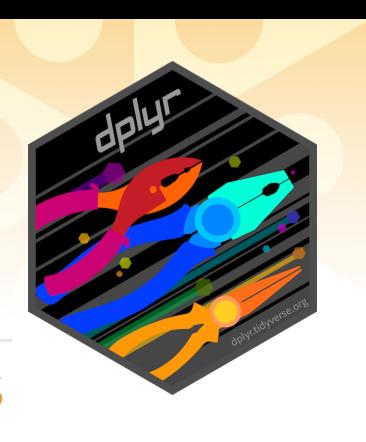

### Vectorized Functions

#### **TO USE WITH MUTATE ()**

**mutate()** and **transmute()** apply vectorized functions to columns to create new columns. Vectorized functions take vectors as input and return vectors of the same length as output.

#### **vectorized function**

#### **OFFSET**

dplyr::**lag()** - offset elements by 1 dplyr::**lead()** - offset elements by -1

#### **CUMULATIVE AGGREGATE**

- dplyr::**cumall()** cumulative all()
- dplyr::**cumany()** cumulative any()
- **cummax()** cumulative max() dplyr::**cummean()** - cumulative mean() **cummin()** - cumulative min() **cumprod()** - cumulative prod() **cumsum()** - cumulative sum()

#### **RANKING**

- dplyr::**cume\_dist()** proportion of all values <=
- dplyr::**dense\_rank()** rank w ties = min, no gaps
- dplyr::**min\_rank()**  rank with ties = min
- dplyr::**ntile()** bins into n bins
- dplyr::**percent\_rank()** min\_rank scaled to [0,1] dplyr::**row\_number()** - rank with ties = "first"

#### **MATH**

**+, - , \*, /, ^, %/%, %%** - arithmetic ops **log(), log2(), log10()** - logs  $\leq$ ,  $\leq$ ,  $\geq$ ,  $\geq$ ,  $\leq$ ,  $\leq$  = - logical comparisons dplyr::**between()** - x >= left & x <= right dplyr::**near()** - safe == for floating point numbers

#### **MISCELLANEOUS**

- dplyr::**case\_when()** multi-case if\_else() starwars %>% mutate(type = case\_when( height > 200 | mass > 200 ~ "large",<br>"species == "Droid" ~ "robot species == "Droid"<br>TRUE  $\sim$  "other")  $\qquad \qquad )$
- dplyr::**coalesce()** first non-NA values by element across a set of vectors
- dplyr::**if\_else()** element-wise if() + else()
- dplyr::**na\_if()** replace specific values with NA **pmax()** - element-wise max() **pmin()** - element-wise min()

## Summary Functions

#### **TO USE WITH SUMMARISE ()**

**summarise()** applies summary functions to columns to create a new table. Summary functions take vectors as input and return single values as output.

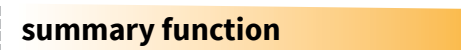

#### **COUNT**

dplyr::**n()** - number of values/rows dplyr::**n\_distinct()** - # of uniques **sum(!is.na())** - # of non-NA's

#### **POSITION**

**mean()** - mean, also **mean(!is.na()) median()** - median

#### **LOGICAL**

**mean()** - proportion of TRUE's **sum()** - # of TRUE's

#### **ORDER**

dplyr::**first()** - first value dplyr::**last()** - last value dplyr::**nth()** - value in nth location of vector

#### **RANK**

**quantile()** - nth quantile **min()** - minimum value **max()** - maximum value

#### **SPREAD**

**IQR()** - Inter-Quartile Range **mad()** - median absolute deviation **sd()** - standard deviation **var()** - variance

### Row Names

Tidy data does not use rownames, which store a variable outside of the columns. To work with the rownames, first move them into a column.

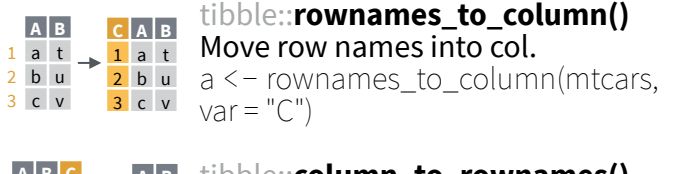

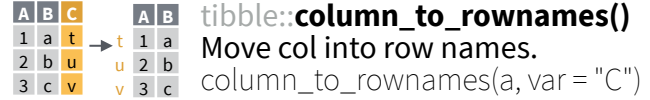

Also tibble::**has\_rownames()** and tibble::**remove\_rownames()**.

# Combine Tables

#### **COMBINE VARIABLES COMBINE CASES**

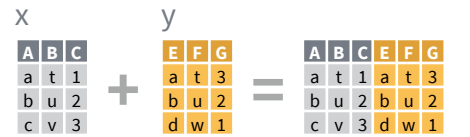

**bind\_cols(**…, .name\_repair**)** Returns tables placed side by side as a single table. Column lengths must be equal. Columns will NOT be matched by id (to do that look at Relational Data below), so be sure to check that both tables are ordered the way you want before binding.

#### **RELATIONAL DATA**

Use a "**Mutating Join**" to join one table to columns from another, matching values with the rows that they correspond to. Each join retains a different combination of values from the tables.

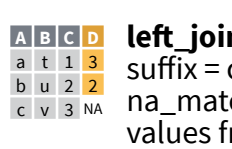

**left\_join(**x, y, by = NULL, copy = FALSE, suffix = c(".x", ".y"), …, keep = FALSE,  $\frac{b}{c}$   $\frac{v}{a}$   $\frac{2}{a}$   $\frac{2}{a}$  ma\_matched = "na"**)** Join matching values from y to x.

**right\_join(**x, y, by = NULL, copy = FALSE, **A B C D** suffix = c(".x", ".y"), …, keep = FALSE, na\_matches = "na"**)** Join matching values from x to y.

**inner\_join(**x, y, by = NULL, copy = FALSE, **A B C D** suffix = c(".x", ".y"), …, keep = FALSE, na\_matches = "na"**)** Join data. Retain only rows with matches.

**full\_join(**x, y, by = NULL, copy = FALSE, suffix = c(".x", ".y"), …, keep = FALSE,  $\frac{1}{2}$   $\frac{1}{2}$   $\frac{1}{2}$  na matches = "na") Join data. Retain all d w NA 1 values, all rows. **A B C D** a t 1 3 b u 2 <mark>2</mark>

### **SET OPERATIONS COLUMN MATCHING FOR JOINS**

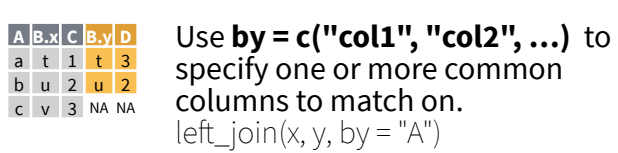

specify one or more common columns to match on.

Use a named vector, **by = c("col1" = "col2")**, to match on columns that have different names in each table.  $left\_join(x, y, by = c("C" = "D")$ **A.x B.x C A.y B.y** a t 1 d w b u 2 b u c v 3 a t

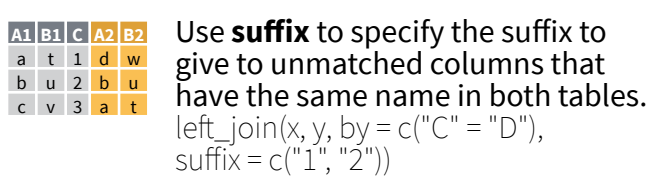

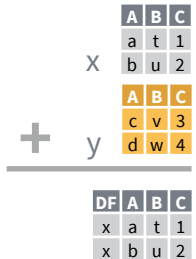

 $bind_{rows}$  $\dots$ ,  $id = NULL$ Returns tables one on top of the other as a single table. Set .id to a column name to add a column of the original table names (as pictured).

Use a "**Filtering Join**" to filter one table against the rows of another.

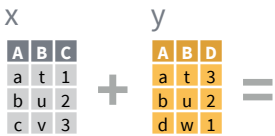

- $\overline{AB}$  **c** semi\_join(x, y, by = NULL, copy = FALSE, a t 1
- …, na\_matches = "na"**)** Return rows of x that have a match in y. Use to see what will be included in a join. b u 2
- **anti\_join(**x, y, by = NULL, copy = FALSE, **A B C** …, na\_matches = "na"**)** Return rows of x that do not have a match in y. Use to see what will not be included in a join. c v 3

Use a "**Nest Join**" to inner join one table to another into a nested data frame.

**A B C y** a t 1 <tibble [1x2]> b  $u$  2  $\leq$  tibble  $[1x2]$ c v 3  $\leq$  tibble  $[1x2]$ **nest**  $\textbf{join}(x, y, by = NULL, copy =$ FALSE, keep = FALSE, name = NULL, …**)** Join data, nesting matches from y in a single new data frame column.

d w 4

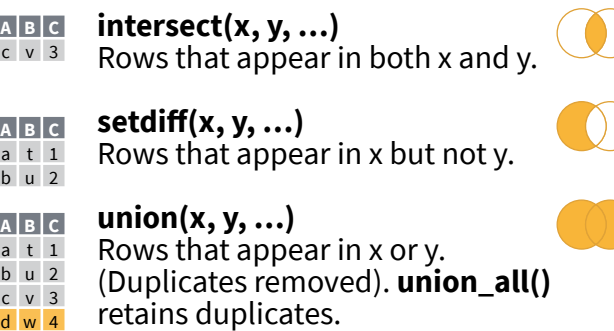

Use **setequal()** to test whether two data sets contain the exact same rows (in any order).

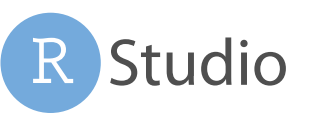

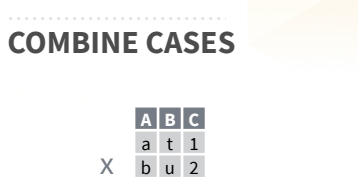

y c v 3  $v$  d  $w$  4

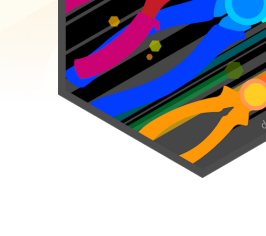

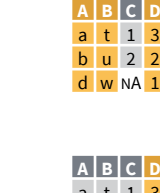

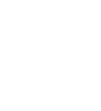

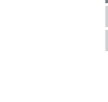

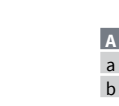

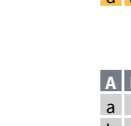

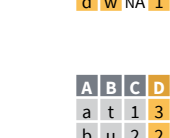

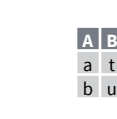

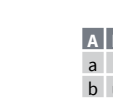

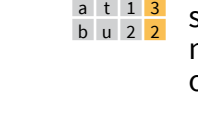